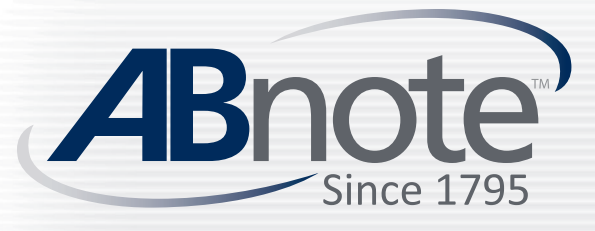

# DIGITAL ARTWORK REQUIREMENTS

## MEDIA

The preferred format is digital files created from the Adobe Creative Suite CC.

Files can be submitted via our FTP site:

https://ftp.abnoteusa.com/

You can request the login and password from your ABnote Account Manager.

## FILE CREATION

Download linked template and use die lines and bleed sizing to start file creation correctly.

#### Colors

Set document color mode to CMYK.

Use PMS colors when Pantone color accuracy is important.

Create swatches to represent any specialty inks or varnishes.

Delete all unused swatches and set the correct inks to overprint.

View art in "Overprint Preview" to ensure correct knock-outs.

#### File Preparation

Delete hidden layers and unused elements from area surrounding the art board before submitting files.

Linked images should be embedded in Illustrator or packaged in InDesign or Photoshop by going to File/Package and sending the full folder.

Send fonts used in the artwork, including when all type is set to outlines, for any possible edits.

For non-english content please convert fonts to outlines.

Art created in Photoshop should be 300 dpi.

Raster Effects in Illustrator (Effects/Document Raster Effects Settings) should be set to CMYK and 300 ppi.

## LAYOUT

Position copy and art at least .125 inches (3.2mm) from all trimmed edges.

Make decorative borders at least .125 inches (3.2mm) wide with a .125 (3.2mm) clearance from the finished size.

Always start with the appropriate template art.

#### Bleeds

All bleeds should extend .125 (3.2mm) inches beyond the finished size.

#### Magnetic Stripe

The magnetic stripe is applied after the printing process and covers any graphics in the stripe position. No knockout is required.

The edge of the magnetic stripe is positioned .170 inches (4.32mm) from the edge of the card. The height of the stripe depends on the number of tracks as follows:

2-Track Capacity: .330 inches (8.3mm)

3-Track Capacity: .500 inches (12.7mm)

#### Reverse Type

Reverse type that knocks out of all offset printed colors should be at least 6 points and in a sans serif typeface.

#### Signature Panel

If a signature panel is to be applied, make allowance in the printed copy for a margin of .0625 inches (1.6 mm) on all sides to allow for bounce. Maintain a clearance of .125 inches (3.2 mm) from edges of a magnetic stripe.

### Files improperly prepared lengthen lead times and fees may be incurred for editing and proofing.

ABnote.com Copyright 2014 ABnote North America

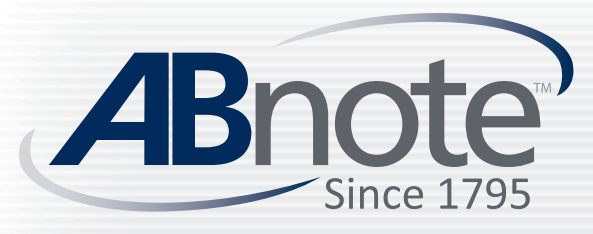

# DIGITAL ARTWORK REQUIREMENTS

## ILLEGAL FILENAME CHARACTERS

- 
- 
- 
- 
- 
- \ back slash blank spaces @ at sign
- # pound  $\leq$  left angle bracket  $\qquad$  \$ dollar sign  $\qquad$  + plus sign
- % percent > right angle bracket | exclamation point > backtick
	-
	-
- } right bracket / forward slash : colon
- 
- 
- & ampersand \* asterisk ' single quotes | pipe
- { left bracket ? question mark " double quotes = equal sign
	-
	-
- -
- 
- 

### CR80 Specs

All measurements and magnetic stripe positions are fixed to pre-existing dies.

They cannot be moved or altered.

**CR80 3.375" x 2.125"**

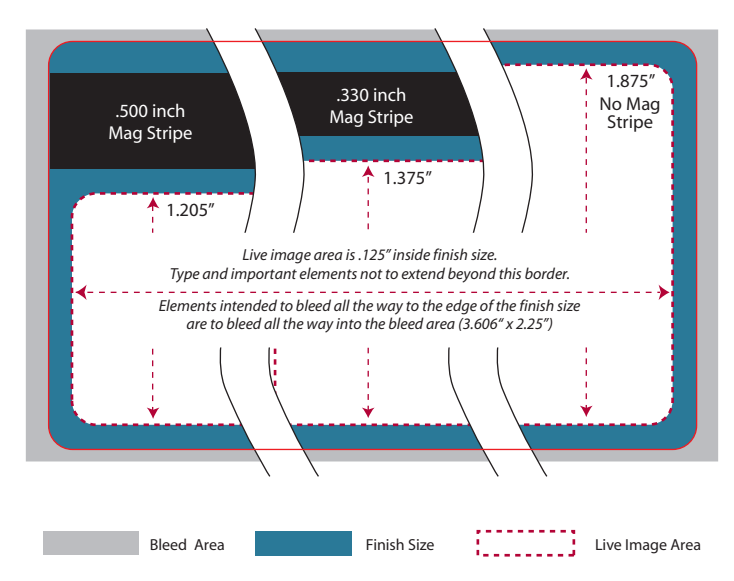

Files improperly prepared lengthen lead times and fees may be incurred for editing and proofing.

ABnote.com Copyright 2014 ABnote North America